# МІНІСТЕРСТВО ОСВІТИ І НАУКИ УКРАЇНИ ЧОРНОМОРСЬКИЙ НАЦІОНАЛЬНИЙ УНІВЕРСИТЕТ ІМЕНІ ПЕТРА МОГИЛИ

**Олійник Михайло Геннадійович**

УДК 004.4

# **Комп'ютерний розрахунок електропровідності нанокомпизитних систем**

Галузь знань 12 «Інформаційні технології» за спеціальністю 122 «Комп'ютерні науки» 122 - БКР.А - 402.21710120

Автореферат

бакалаврської кваліфікаційної роботи на здобуття освітньої кваліфікації «бакалавр з комп'ютерних наук»

Миколаїв – 2021

Бакалаврська кваліфікаційна робота є рукопис.

Робота виконана в Чорноморському національному університеті імені Петра Могили Міністерства освіти і науки України на кафедрі інтелектуальних інформаційних систем

Науковий керівник: доктор фізико-математичних наук, доцент. Лисенков Едуард Анатолійович

Рецензент: доцент кафедри інженерії програмного забезпечення Горбань Глеб Валентинович

Захист відбудеться «25» червня 2021 р. о 9<sup>00</sup> год. на засіданні екзаменаційної комісії (ауд. 2-403) у Чорноморському національному університеті імені Петра Могили за адресою: 54003, м. Миколаїв, вул. 68-ми Десантників, 10.

З бакалаврською кваліфікаційною роботою можна ознайомитися в бібліотеці Чорноморського національного університету імені Петра Могили за адресою: 54003, м. Миколаїв, вул. 68-ми Десантників, 10.

Автореферат представлений «18» червня 2021 р. Секретар екзаменаційної комісії, викладач кафедри IIC Скакодуб Олександр Сергійович

### **ЗАГАЛЬНА ХАРАКТЕРИСТИКА РОБОТИ**

**Актуальність теми.** розрахунок електропровідності нанокомпозиних систем за допомогою програмниї застосунків.

**Метою бакалаврської кваліфікаційної роботи** є створення застосунку для розрухунку електропровідності нанокомпозитних систем

#### **Практичне значення отриманих результатів.**

Полегшення розрахунку електропровідності нанокомпозитних систем

**Структура кваліфікаційної роботи.** Пояснювальна записка до бакалаврської кваліфікаційної роботи складається із вступу, 4 розділів, висновків, додатків. Загальний обсяг роботи складає 92 сторінки, 15 рисунків, 2 таблиці та 26 посилань на літературні джерела.

## **ОСНОВНИЙ ЗМІСТ РОБОТИ**

**У вступі** дипломної роботи обґрунтовано актуальність обраної теми, сформульовано мету і задачі дослідження, визначено предмет та об'єкт дослідження.

**У першому розділі** розглянуто аналіз предметної сфери: наночастин, нанокомпозитних систем та електропровідності як фізичного явища. Також виконали аналіз наявних публікацій з теми роботи.

Електричний струм - це швидкість, з якою з часом змінюється заряд. Приймається негативний заряд у електронів, позитивний у протонів і нейтральний в нейтронах.

Рух струму в провіднику можна описати наступним чином: «... Всі струмоумовні матеріали мають внутрішню будову (молекули, атоми, ядра з обертаючими електронами), коли на матеріал впливає хімічна реакція, електрони від одного атома переходять на інший. Існує ситуація, коли деяким атомам не вистачає електронів, а у інших - їх внадлишку, що показує протилежність заряду. Електрони, як правило, рухаються від однієї речовини до іншої, цей рух і є електричним струмом».

Електропровідність - явище, яке відображає здатність металу або електроліту проводити електричні струми. Це значення є зворотним розміром електричного опору.

Так як атоми створюють перешкоду для проходження струму, опір в речовинах відрізняється. Для позначення було введено поняття питомого опору (Ом-м), що якраз дає інформацію про здібності провідності речовин.

Нанотехнології сьогодні є найперспективнішою галуззю науки. Про це свідчить зростаючий інформаційний потік наукових публікацій, патентів, монографій та коштів, інвестованих урядами в розвиток галузі.

До наноматеріалів відносяться частинки розміром від одного до ста нанометрів, при цьому:

- наноматеріали діляться на нанооб'єктні і нанострукторні матеріали;

- нанооб'єкти діляться на наночастинки (3D,сферична), та нанофібру (2D);

Створення нанокомпозитних систем

Існує два принципово різних підходи до обробки матерії та створення наноматеріалів. Ці підходи умовно називають технологіями згори донизу та знизу вгору. Підхід зверху вниз заснований на подрібненні фізичних тіл до необхідного розміру. Ідея технології знизу-вгору полягає в тому, що зібраний матеріал складається з елементів (атомів, молекул і т.д.), розташовані в необхідному порядку. І хоча другий метод є більш трудомістким, за ним майбутнє!

Широкий інтерес, проявлений до нанооб'єктів, обумовлений тим, що нанотехнології дозволяють використовувати нові матеріали з унікальними фізичними, механічними, хімічними, оптичними, магнітними і тепловими властивостями біологічні об'єкти також відзначають унікальні біологічні властивості.

Розвиток нанотехнологій найближчим часом дозволить:

-Створення багатотерабітних пристроїв розміром близько 1 см3 та об'ємом Бібліотеки Конгресу, збільшити щільність інформаційних записів у тисячі разів;

- створювати матеріали та вироби шляхом складання атомів, що дозволить зберегти природні ресурси і вимагають меншого споживання матеріалу;

4

- створити матеріали в 10 разів міцніші, ніж існуючі, для застосування у всіх видах повітряних і космічних апаратів, більш легких і більш економічних;

- збільшити в 1 000 000 разів швидкодію комп'ютерів в порівнянні з сучасними

Моделі електропровідності композиту вивчали майже сто років. Їх можна розділити на три класи, тобто підхід континуального середовища, заснований на рівнянні Максвелла, підхід дискретного середовища, заснований на роботі Кіркпатріка та підхід перколяції для електропровідності

Основні закони електродинаміки (рівняння Максвелла) були сформульовані в 1873 році. За своєю значимістю вони аналогічні законам Ньютона в механіці. Сучасна формулювання дана Герцем і Хевісайдом. Ці рівняння пов'язують характеристики електромагнітного поля і його джерела. В дані рівняння входять напруженість електричного поля, індукція магнітного поля. Ці величини є основними, тому що визначають силу, діючу на заряджену частку (F) - силу Лоренца. Входять дві допоміжні величини - індукція електричного поля і напруженість магнітного поля. Також входять - щільність струму і ρ - щільність заряду.

Задача за визначенням електропровідності нанокомпозитних матеріалів що складається з проводящих та непроводящих компонентів є доволі трудоємкою та потребує використаннях спеціальних розрахункових методів. Один з найбільш ефективних алгорітмів для розв'язування таких задач є алгоритм Франка-Лобба.

Головна ідея цього алгоритму полягає в використанні серії перетворень провідності зв'язків, у результаті чого уся сітка може бути згорнута і замінена лише одним резистором, провідність якого буде еквівалентна провідності усієї решітки. Таким чином провідність розраховується без будь яких наближень та неточень (окрім неточень що виникають при скруглені розрахунків).

Рис.2.1 Послідовне перетворення

5

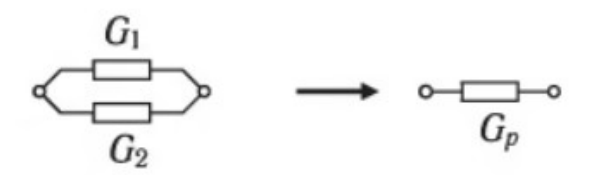

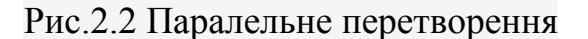

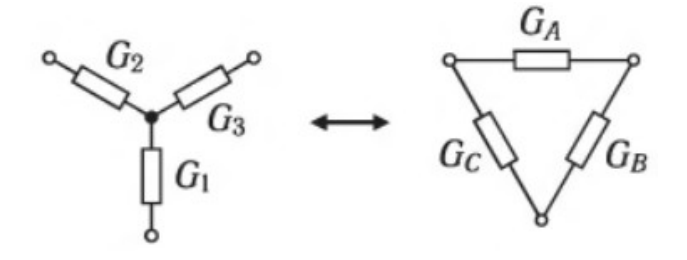

Рис 2.3. Перетворення «зірка-трикутник»

Для послідовного зв'язку є формула

$$
G_s = \frac{G_1 G_2}{G_1 + G_2}
$$

де *Gs*– загальний опір після послідовного перетворення

*G*1 – опір першого елементу

 $G_2$  – опір другого елементу

Тоді як для паралельного використовуємо формулу

$$
G_p = G_1 + G_2
$$

де *Gp*– загальний опір після паралельного перетворення

*G*1 – опір першого елементу

*G*<sup>2</sup> – опір другого елементу

В обох випадках заміна декількох провідників одним прирівнюється до значень зовнішнього електричного ланцюга.

$$
G_A = \frac{G_2 G_3}{G_1 + G_2 + G_3}
$$

де *GA*– опір першого елементу після перетворення «зірочка - трикутник»

 $G_2$  – опір другого елементу

 $G_3$  – опір тертього елементу

 $G_1$  – опір першого елементу

$$
G_1 = G_B G_C \left(\frac{1}{G_A + G_B + G_C}\right)
$$

де *G*1– опір першого елемента в «зірочці»

 $G_B$  – опір другого елементу в «зірочці»

 $G_c$  – опір тертього елементу в «зірочці»

*GA* – опір першого елементу в «зірочці»

Також ці формули можуть бути викристані у віпадках коли в нас є електрична схема на більше вузлів (кутів)

Отже під час виконання бакалаврської курсової роботи було проведено дослідження засобів розрахунку електропровідності нанокомпозитних систем. Мабуть, найращим з існуючих алгоритмів є алгоритм Франка-Лобба. При виконанні БКР було розроблено програмне забезпечення для обчислення електропровідності нанокомпозитних систем послідовним перетворенням. Серед основних вимог до проекту було розробити «юзер-френдлі» інтерфейс, для можливості використання застосунку усії охочущих. Проект був вікладенний на відкритий ресурс github.com

У першому розділі проведено аналіз існуючих алгоритмів для пошуку та розрахунку електропровідності нанокомпозитних систем. Розглянуто загальні фізичні поняття, що необхідні для виконання даної роботи. Проаналізовано недоліки та переваги наявних методів та моделей. Зазаначено, що один з найліпших наявних алгоритмів для розрахунку електропровідності нанокомпозитних систем е алгоритм Франка-Лобба.

#### **У другому розділі**

бакалаврської роботи було розглянуто наявні методи та алгоритми для вирішення данної задачі. Здійснено огляд технологій розробки ПЗ.

Проблема електропровідності в струмопровідних полімерних композитах є старою і складною проблемою, так як електропровідність в таких неоднорідних системах може розташовуватися в будь-якому місці між провідністю компонентів в залежності як від обсягу компонентів, так і від морфології навколишнього середовища. Електропровідність залежить від ряду факторів, включаючи форму, розмір і розподіл частинок, а також здатність утворювати однорідні суміші в поєднанні зі смолою

Як вже зазначалося в першому розділі існує чотири основні моделі розрахунку електропровідності. статистична, термодинамічна, геометрична та структурноорієнтована моделі

Ці моделі успішно представляли електричну поведінку КПК, однак Клінгерман показав, що в межах кожної моделі існують обмеження, які можуть суттєво вплинути на розрахунки. Тому корисніше мати процедуру асимуляції, яка не обмежується будь-якими специфічними параметрами

Чисельний підхід пропонує таке рішення. Для чисельного обчислення електропровідності таких матеріалів потрібні знання мікроструктури. Мікроструктурна інформація майже завжди є у 2D або 3D цифрових формах, колекціях дискретних квадратних або кубічних пікселів, в яких кожен піксель може, в принципі, бути різною фазою матеріалу

Отже, необхідна наявність комп'ютерних програм, що спеціалізуються на роботі з цифровими зображеннями. Така робота цитується в літературі для обчислення ефективних властивостей композиційних матеріалів

Для аналізу зображень на комп'ютері використовуються цифрові подання зразків, тобто дво- або тривимірні масиви сірих значень, що охоплюють кінцеву систему, як правило, піддаються періодичним граничним умовам. Для двофазного матеріалу зображення масштабу сірого може бути зменшене до двійкового зображення за допомогою таких операцій, як утримання дроту, коли значення сірого, світліші за вибраний поріг, встановлюються на білий, а інші - на чорний. Таким чином, зображення зменшується до масиву бітів або пікселів. Іншими словами, одне

8

зображення (що описується як кадр) поділяється на сітку з невеликих квадратних комірок або пікселів типовий кадр може містити 512 пікселів · 512 пікселів. Кожен піксель досліджується аналізатором зображень окремо і може бути описаний його координатами x-andy плюс оцифрований "рівень сірого", який описує його відтінок між чорним та білим. Рівень сірого, призначений окремому пікселю (зазвичай шкала ділиться на 256 рівнів сірого), може бути змінений для покращення зображення. Потім посилене сіре зображення стає доступним для аналізу зображення. Якщо потрібна різниця між двома фазами, наприклад між волокнами та матрицею в армованому композитом, вибирається «пороговий» рівень сірого

Компоненти композитів були розплавлені в суміші змішувачів Хааке при температурі -37,5 градусів по цельсію. Швидкість обертання та час перемішування встановлювали відповідно на 35 об / хв та 10 хв.

Композити, отримані після змішування, подрібнювали до порошків.

Провідність дисків у напрямі площини вимірювали за допомогою чотириточкового шкафа Jandel Multi Height у поєднанні з тестовим блоком RM3, який мав джерело постійного струму та цифровий вольтметр. Ця техніка вимірювала опір листа в діапазоні від 1 міліом на квадрат до 5 · 108 Ом на квадрат та об'ємну провідність від 10-6 до 103S / см. Точність системи була в межах 0,8%

Морфологію полірованої поверхні композитів досліджували за допомогою електронного мікроскопа при прискорювальній напрузі 20 кВ. Спостерігалося, що провідність композитів збільшується з 7 См / см при 0 мас.% CB до 72 С / см при 15 мас.% CB. Мікрофотографії поверхні СЕМ композитів PP / G. показали, що Gчастинки агрегуються у більші кластери з низьким співвідношенням сторін. Вони мали тенденцію до більш рівномірного розповсюдження в ПП, внаслідок чого менше контактів частинок-частинок і, отже, полімерний композит з меншою провідністю. Поєднання G з амінорною ваговою часткою CB дало ефект синергії, що призвело до значно вищої провідності, ніж до одноразового наповнювача G. Передбачається, що провідна мережа, побудована системою бінарного наповнювача, складається з високодисперсних частинок CB, з'єднаних частинками G.

Мікроструктурний аналіз зображень та комп'ютерна імітація провідності

Для аналізу цифрових зображень мікроструктур були зроблені електронноскануючі мікрофотографії з різними магнітними катіонами; 100 ·, 200 · та 500 ·, для поверхні композиту, що містить 80 мас.% G. При кожному збільшенні було зроблено три зразки. Їх аналізували за допомогою програмного забезпечення для обробки зображень. При обробці зображень критичним був вибір порогу для отримання бінарного зображення з полімером у білому кольорі, а наповнювач чорним. Щоб успішно запустити програму, провідна фаза (тобто графіт) повинна бути підключена (для кожного покриття); в іншому випадку для провідності були отримані негативні значення, і це розглядалося як недолік цієї програми, оскільки вона не враховувала ефекту тунелювання. Таким чином, порогове значення було обрано як мінімальне значення, яке потрібно було що б створити пов'язаний патоген G на кожному зображенні, і це розглядалось як критерій перколяції.

Провідність кожної фази була встановлена перед запуском програми на рівні  $r1 = 772.2$  S / ст для фази 1 (тобто G) i  $r2 = 10-14S$  / ст для фази 2. Коефіцієнти частки G-фази та провідності в x- та y-напрямках для вісімнадцятих зразків зведені в Таблиці 1.

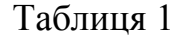

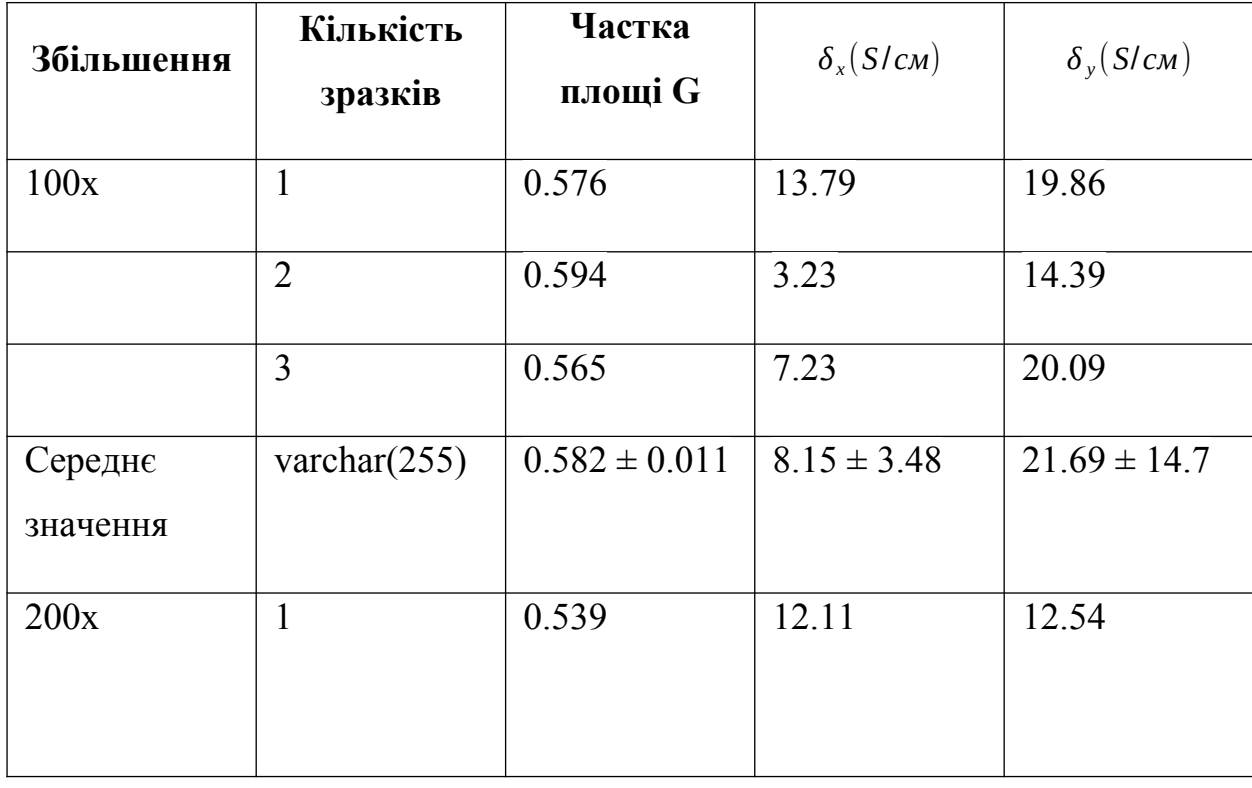

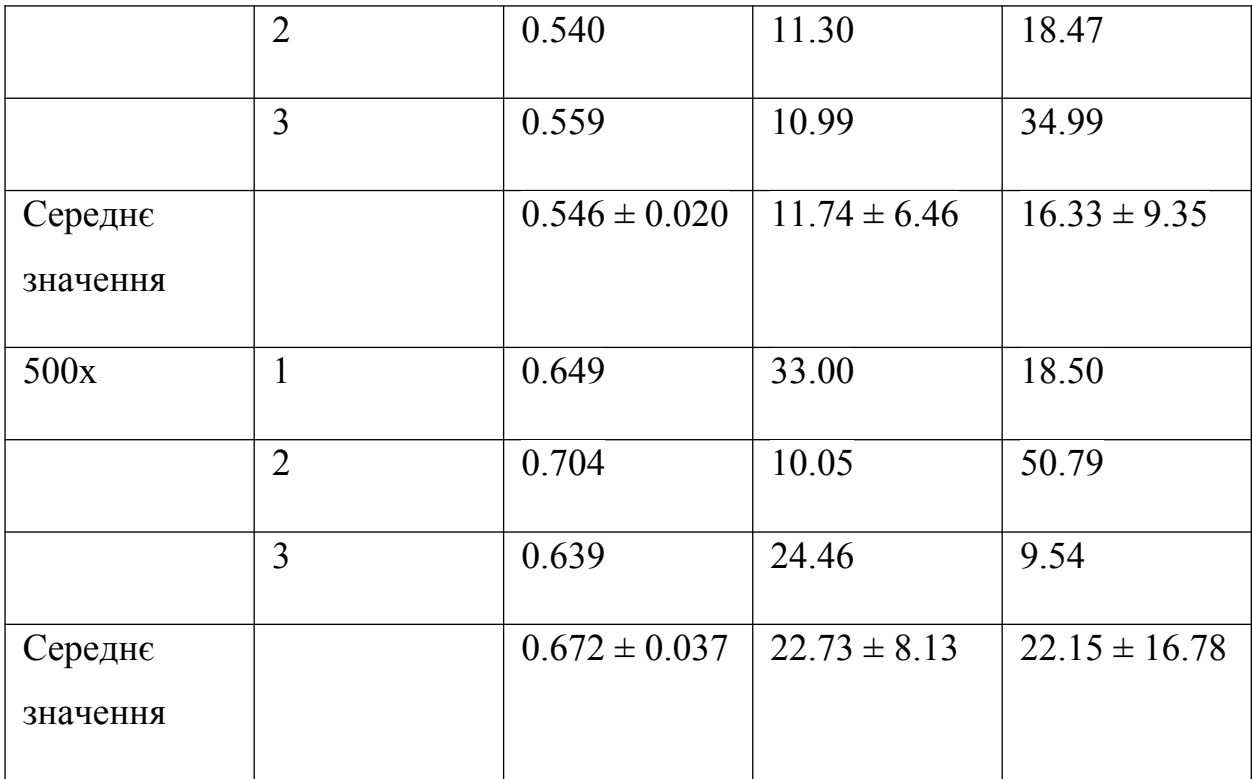

**Таблиця 1** Результати моделювання електропровідності з 80% частки G та коефіцієнтів перелому G, які отримані при припущенні, що біла область на бінарних зображеннях на рис. 2–4 - це фаза PP, а чорна зона - фаза G

З таблиці 1 було помічено, що значення провідності можна отримати із моделювання, порівняного з фактичною провідністю, виміряною для 80 мас.% Композиту G (7 S  $/$  cm).

Теорія, на якій базуються програми скінченних елементів, дуже проста. Основна ідея полягає в тому, що існує варіаційний принцип для задач лінійної пружності та лінійної електропровідності. Для даної мікроструктури, залежно від прикладених полів чи інших граничних умов, кінцевий розподіл напруги або пружного зсуву такий, що загальна енергія, що зберігається в пружному корпусі, або загальна енергія, що розсіюється, в електричній випадок провідності, екстремізований, так що градієнт енергії відносно змінних задачі (напруги або пружного переміщення) дорівнює нулю.

Схема маркування повинна бути визначена для одного елемента або пікселя, щоб отримати рівняння кінцевих елементів для цього пікселя. "Піксель" та

"елемент" будуть взаємозамінними у всьому цьому посібнику. У методі кінцевих елементів кожен вузол, прикріплений до кута пікселя (8 у 3-D, 4 у 2-D), має окрему мітку в цьому пікселі. Оскільки в методі кінцевих елементів енергія визначається в кожному пікселі, використовуючи лише вузли, приєднані до цього пікселя, важливо мати можливість легкого посилання на ці приєднані вузли. Мітка (i, j, k) для пікселя, яка визначає його положення в тривимірній решітці, є такою ж, як мітка (i, j, k) для вузла з номером 1 у пікселі. У таблиці 1 дана ця схема позначення з одним пікселем з точки зору положень Ai, Aj та Ak вузлів відносно (i, j, k). На рисунку 1 ця схема маркування зображена графічно, а також визначена використана система координат. Осі (i, j, k) збігаються з осями (x, y, z) відповідно.

Основні висновки для електричного корпусу та пружного корпусу тепер будуть розглянуті, при цьому довжина пікселів буде прийнята як одиниця.

Більшість книг про скінченні елементи матимуть значну частину цього виведення. Він поданий тут для того, щоб пояснити структуру програми. У всьому обговоренні нижче r і s працюють від 1 до 8, і вказують вузол кінцевого елемента, що розглядається, тоді як p і g працюють від 1 до 3, і вказують декартову координату (1 = x, 2 = y, 3 = z) векторних величин. Конвенція використовується у всьому іншому. посібника, який. якщо індекс повторюється, вважається, що він підсумований.

Метою цього методу скінченних елементів є вираження загальної енергії системи через напруги лише на вузлах, таким чином ефективно дискретизуючи континуум. Є багато способів зробити це. Тут ми обираємо метод лінійної інтерполяції, який часто називають трилінійною схемою. По суті, ми виписуємо енергію одного пікселя, який включає інтеграл від цього пікселя, а потім об'єднуємо пікселі всієї системи в глобальний енергетичний функціонал. Поля всередині пікселя виражаються як функції (x, y, z) за допомогою лінійної схеми інтерполяції через вузлові напруги. Проводиться інтеграл, і ми отримуємо вираз для енергії пікселя, квадратичної за вузловими напругами. Тоді глобальна енергія також є квадратичним функціоналом вузлових напруг. Використовуючи набір знайдених вузлових напруг, схему інтерполяції можна потім повторно використовувати для

пошуку середнього струму, загальної енергії тощо, які можна використовувати для визначення ефективної провідності.

Головна ідея алгоритму Франка-Лобба полягає у використанні серіії перетворень проводимості зв'язків ришітки матеріалу, у результаті яких уся сітка може бути згорнута й замінена усього лише одним резистором проводимість якого буде повністю еквівалентній проводимості резисторів усієї сітки. Таким чином, насправді, в алгоритмі Франка-Лобба електропроводимість розраховується без жодних наближень та припусток. Точність цього методу вираховується лиш помилками при округленні в розрахунках перетворень.

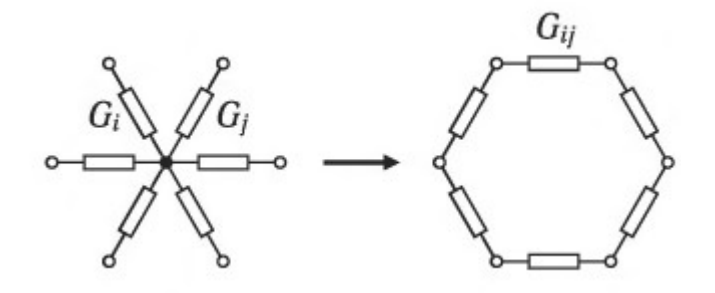

Рис.2.4. перетворення (зірка – n-кутник)

На малюнку 2.4 ми можемо побачити як відбувається перетворення до необхідного нам вигляду, це також було описано вище у формулі 2.1. Для формули 2.2 ситуація буде прямо протилежна.

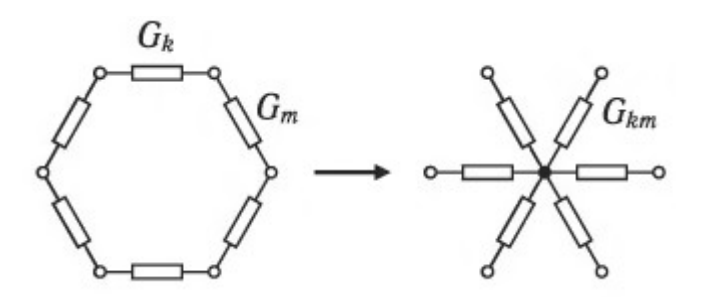

Рис.2.5 Зворотнє перетворення

Як ми бачимо, що при невиликій кількості кутів, як при паралельному чи послідовному перетворенні, так й при перетворенні сіток з великою кількістю

резисторів не порушує потік струму а також розподілення потенціалу в зовнішньому ланцюжку.

#### Згортання квадратного ланцюга спротиву

Тепер, коли ми розібралися з примітвиними перетвореннями, давайте розглянемо перетворення квадратних сіток спротиву, що представленні на малюнку 2.6. та 2.7 Позначимо ці послідовності для зручності символічно *Т*<sub>55</sub> і Т<sub>43</sub> і назвемо їх пропагатор. Індекси пропагатор позначають початковий і кінцевий кількість резисторів, отримане в результаті застосування пропагатора до ділянки кола квадратної сітки. Пропагатор 755 складається з послідовності перетворень трикутник-зірка і зворотного до

нього перетворення.

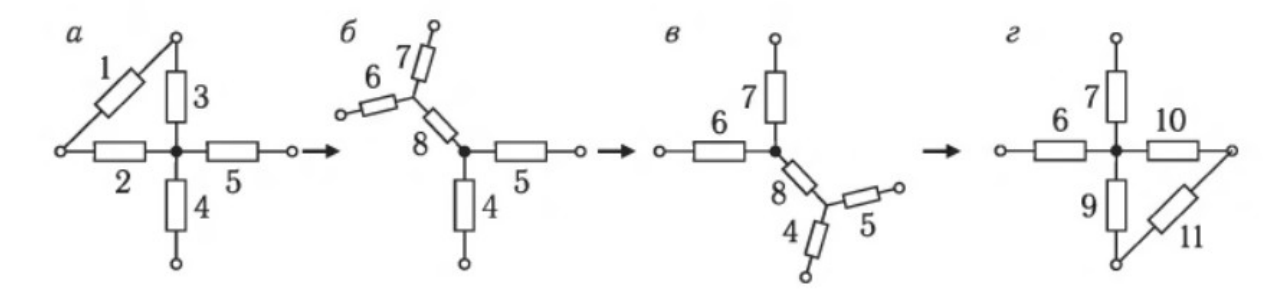

Рис.2.6. Діагональний пропагатор Т55 (а-г), який «переносить» діагональний зв'язок 1(а), в положення 11 (г); пропагатор Т43 (9-3) використовується на кордоні сітки, де відсутня опір 4

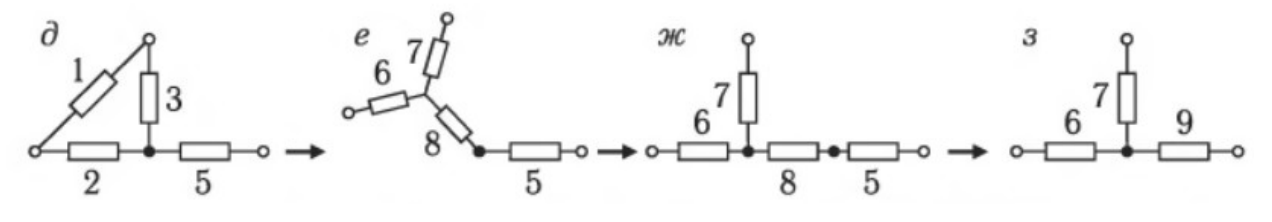

Рис.2.6. пропагатор Т43 (9-3) використовується на кордоні сітки, де відсутня опір 4

Комбінація цих перетворень дозволяє «перенести» діагональне опір, позначене номером 1 на рис. 2.6, а через вузол квадратної сітки в положення,

14

позначене номером 11 на рис. 2.7, м При цьому відбувається перерахунок ділянки кола таким чином, щоб початкову конфігурацію опорів 1-5 можна було замінити еквівалентною по відношенню до зовнішньої ланцюга конфігурацією 6-11. На кордонах сітки, де відсутні опору, позначені на мал. 2.6, а номером 4, використовується пропагатор *T*43 (послідовність перетворень д-з на рис. 2.6).

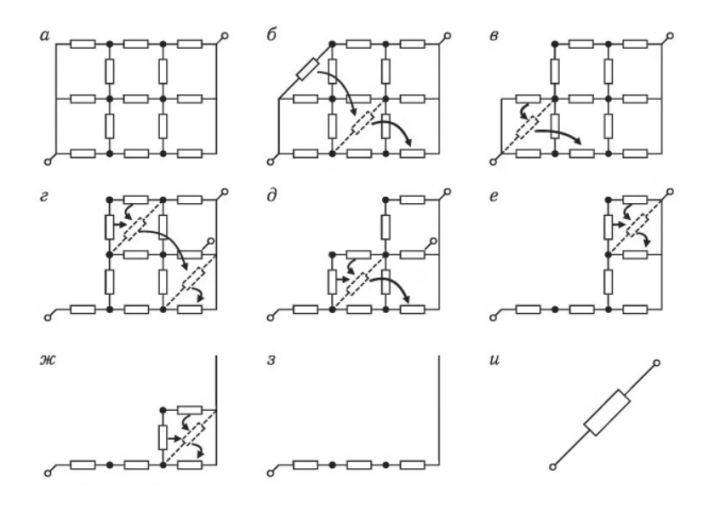

Рис.2.8 Перетворення сітки резисторів при використанні алгоритму Франка-Лобба

На рис. 2.8 наведена послідовність перетворень проводимостей в алгоритмі Франка-лобі для квадратної сітки розміром З х 3 вузли. Провідність сітки розраховується в горизонтальному напрямку. Згортання сітки відбувається, починаючи з лівого верхнього горизонтального опору. Застосовуючи послідовно пропагатор *T*55 і Таз, можна «перенести» цей опір в лівий нижній кут сітки, як показано на рис. 2.8, 6. В результаті отримаємо еквівалентну схему, наведену на рис. 2.8, в. Застосувавши потім пропагатор *T*43, можна виключити наступне горизонтальне опір в лівому ряду і прийти до схеми, показаної на рис. 2.8.г Тепер верхні горизонтальні і вертикальні опори в наступному ряду можна замінити одним, використовуючи формулу для послідовного з'єднання. Отриманий діагональний опір «переносимо» в правий нижній кут за допомогою пропагатора T<sub>55</sub>. Продовжуючи процес згортання сітки відповідно до послідовності перетворень зображеної на рис. 2.8, д, отримаємо схему, зображену на рис. 2.8, е. Крайня права

частина сітки згортається за допомогою застосування формул послідовного і паралельного з'єднань відповідно до малюнками 2.8, е и ж.

#### **В третьому розділі** було виконано опис програмного забезпечення.

Вибір мови програмування під конкретно визначені задачі є важливим кроком. Адже від обраної мови програмування буде залежити велика кількість нюансів під час роботи з программою, вирішенням конфліктів і тому подібне.

Для початку оберемо декілька варіантів, покладаючись на власні знання в тій чи іншій мові програмування. Серед розглянемо такі варіанти як C++, Java, та Fortran. Відомо, що  $C + \epsilon$  дуже потужною мовою.  $C + \epsilon$  дозволяє вам мати великий контроль над тим, як ви використовуєте комп'ютерні ресурси, тому в правильних руках його швидкість і здатність дешево використовувати ресурси повинні перевершувати інші мови. Завдяки продуктивності C ++ він часто використовується для розробки ігрових движків, ігор та настільних додатків. Багато титульних відеоігор AAA побудовані на C ++.

Найбільша сила С ++ полягає в тому, наскільки масштабованою вона може бути, тому програми, що вимагають великих ресурсів, зазвичай будуються з нею. Як статично набрана мова, C ++, як правило, ефективніший, ніж мови, що динамічно набираються, оскільки код перевіряється за типом перед його виконанням. Ви маєте великий контроль над тим, як ваш додаток використовує ресурси, ваш додаток може зайняти дуже мало ресурсів. Загалом, оскільки C ++ може бути дуже ефективним у правильних руках, підприємства часто використовують C ++ для кодування функцій, які критично залежать від швидкості та використання ресурсів.

Найкращі середовища розробки С ++

Eclipse

**NetBeans** 

Visual Studio Code

Для Viual Studio хотілось позначити інсталлер Visual Studio. Дуже зручний додаток для встановлення. Microsoft Visual Studio - лінійка продуктів компанії Microsoft, що включає інтегровану середу розробки програмного забезпечення та

ряд інших інструментальних засобів. Данні продукти дозволяють розробляти як консольні додатки, так і додатки з графічним інтерфейсом, у тому числі з підтримкою технологій Windows Forms, а також веб-сайти, веб-додатки, вебслужби, як у своєму роді, так і в управлінні кодами для всіх платформ, підтримуємих Windows, Windows Mobile, Windows CE, .NET Framework, Xbox, Windows Phone, Android, IOS, .NET Compact Framework і Silverlight. Підтримує наступні мови: Visual Basic,  $C + \frac{1}{2}C \#$ , F $\#$ .

Вбудовані застосунки для полегшення роботи з середовищем.

Менеджер Git. Архіватор. Аналізатор продуктивності. Перегляди. Налаштування. Windows Forms

Windows Forms - це UI framework для створення настільних програм Windows. Він забезпечує один з найбільш продуктивних способів створення настільних додатків на основі візуального дизайнера, який надається у Visual Studio. Функціональні можливості, такі як перетягування та розміщення візуальних елементів керування, дозволяють легко створювати настільні програми. За допомогою Windows Forms ви розробляєте графічно багаті додатки, які легко розгортати, оновлювати та працювати в режимі офлайн або підключеному до Інтернету. Додатки Windows Forms можуть отримати доступ до локальної апаратної та файлової системи комп'ютера, на якому запущена програма.

**У спеціальній частині** роботи було виконано аналіз умов праці в комп'ютерній лабораторії вищого навчального закладу. Перевірено забезпечення вимог охорони праці. Виявлено, що оцінка умов праці на робочому місці відноситься до IV категорії, коли спостерігається робота у несприятливих умовах праці. З метою їх покращення розраховано припливно-витяжну вентиляцію повітропродуктивністю V ≥ 2500 м3/год. Підібрано вентилятор з необхідною витратно-напірною характеристикою.

В результаті виконання бакалаврської роботи було вдосконалено процес кластеризації наночастинок за рахунок створення системи Електропровідності нанокомпозитних систем.

Зазначену мету досягнуто завдяки виконання наступних завдань:

проаналізувано використання існуючих методів розрахунку електропровідності;

обрано вірну для данного проекту модель розрахуку

розроблено систему для розрахунку електропровідності нанокомпозитних систем

перевірено працездатність системи.

Описані функції та завдання

Описано функції та завдання, необхідні для розробки системи, основні поняття моделей розрахунку на основі використаних алгоритмів

Застосовано основні поняття розрахунку електропровідності. Використано поняття «згортання» сітки для знаходження електропровідності усієї решітки

Проведено порівняльний аналіз декількох моделей для розрахунку електропровідності

Практична значимість полягає в роботі на більшості сучасних пристроях, без необхідності встановлювання додаткових пакетів для софту.

**У розділі з охорони праці** розглянуто державне регулювання умов праці офісних працівників, вимоги до робочого місця офісного працівників. Розгялнуто особливості мов праці в сучасному офісі, та при роботі з моніторами.

### **ЗАГАЛЬНІ ВИСНОВКИ**

В результаті виконання бакалаврьскої роботи було вдосконалено процесс компьютерного разрахунку електропровідності нанокомпозитих систем, завдяки комбінуванню алгоритмів Хошен-Копельмана та Франка-Лобба. А саме: було використано метод перетворень для послідоного, паралельного та ланцюга «зіркатрикутник».

Рис.2.1

$$
G_{s} = \frac{G_{1}G_{2}}{G_{1} + G_{2}}
$$

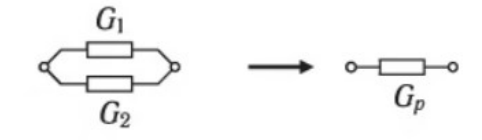

Рис.2.2

 $G_p = G_1 + G_2$ 

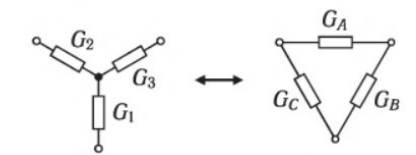

Рис.2.3

$$
G_A = \frac{G_2 G_3}{G_1 + G_2 + G_3}
$$

Зазначену мету досягнуто завдяки виконання наступних завдань:

проаналізовано декілька алгоритмів для розрахунку електропровідності;

 проаналізовано алгоритми Гарбоджі та Хошен-Копельмана для роботии з решіткою;

 розроблено програмне забезпечення для компьютеного розрахунку електропровідності нанокомпозитних систем;

#### **АНОТАЦІЯ**

**Олійник Михайло Геннадійович.** Комп'ютерний розрахунок електропровідності нанокомпозитних систем.

На правах рукопису.

Бакалаврська кваліфікаційна робота на здобуття освітньої кваліфікації «бакалавр з комп'ютерних наук» в галузі знань 12 «Інформаційні технології» за спеціальністю 122 «Комп'ютерні науки».

Чорноморський національний університет імені Петра Могили, Миколаїв.

Робота присвячена розробці та поліпшенню розрахункового алгоритму Франка-Лобба, для полегшення розрахунку електропровідності нанокомпозитних систем

Об'єкт дослідження – електропровідність нанокомпозитних систем

Предмет дослідження – нанокомпозитні системи, електропровідність у речовин з «зерновою» структурою

Метою дипломної роботи є полегшення розрахунку електропровідності нанокомпозитних систем. Розробка програмного забезпечення для відкритого доступу, но сучасній мові програмування.

Практичне значення полягає у надані вченим можливості не витрачаючи зайвого часу на розробку ПЗ, швидко прорахувати необхідні їм данні.

*Ключові слова: електропровідність, наночастинки, нанокомпозитні системи, розрахунок.*

#### **ABSTRACT**

**Mike Oliinyk.** Computer calculation of electrical conductivity of nanocomposite systems. – On the rights of the manuscript.

Bachelor's qualification work for the educational qualification "Bachelor of Computer Science" in the field of knowledge 12 "Information Technology" in the specialty 122 "Computer Science".

Petro Mohyla Black Sea National University, Mykolaiv.

The work is devoted to the development and improvement of the calculation algorithm of the Frank-lobby, to facilitate the calculation of the electrical conductivity of nanocomposite systems

The object of study - the electrical conductivity of nanocomposite systems

Subject of research - nanocomposite systems, electrical conductivity of substances with "grain" structure

The purpose of the thesis is to facilitate the calculation of the electrical conductivity of nanocomposite systems. Software development for open access but modern programming language.

Practical significance Is the opportunity provided by the scientist without wasting extra hours on software development, quickly calculate the data they need.

*Keywords: electrical conductivity, nanoparticles, nanocomposite systems, calculation.*